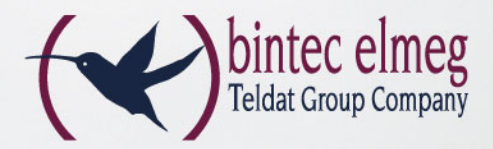

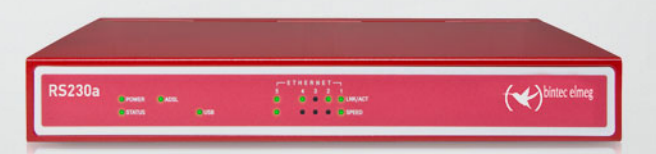

# **IP ACCESS ROUTER**

## Der Router mit ADSL 2+ Modem **bintec RS230a**

- ADSL 2+ Modem ADSL over POTS
- 5 x Gigabit-Ethernet
- Webbasierte Konfiguration / Assistenten
- 5 IPSec-Tunnel, HW-Beschleunigung
- Unterstützung von IPv6
- Stateful Inspection Firewall
- USB-Schnittstelle, z.B. für Backup über LTE (4G) / UMTS (3G)

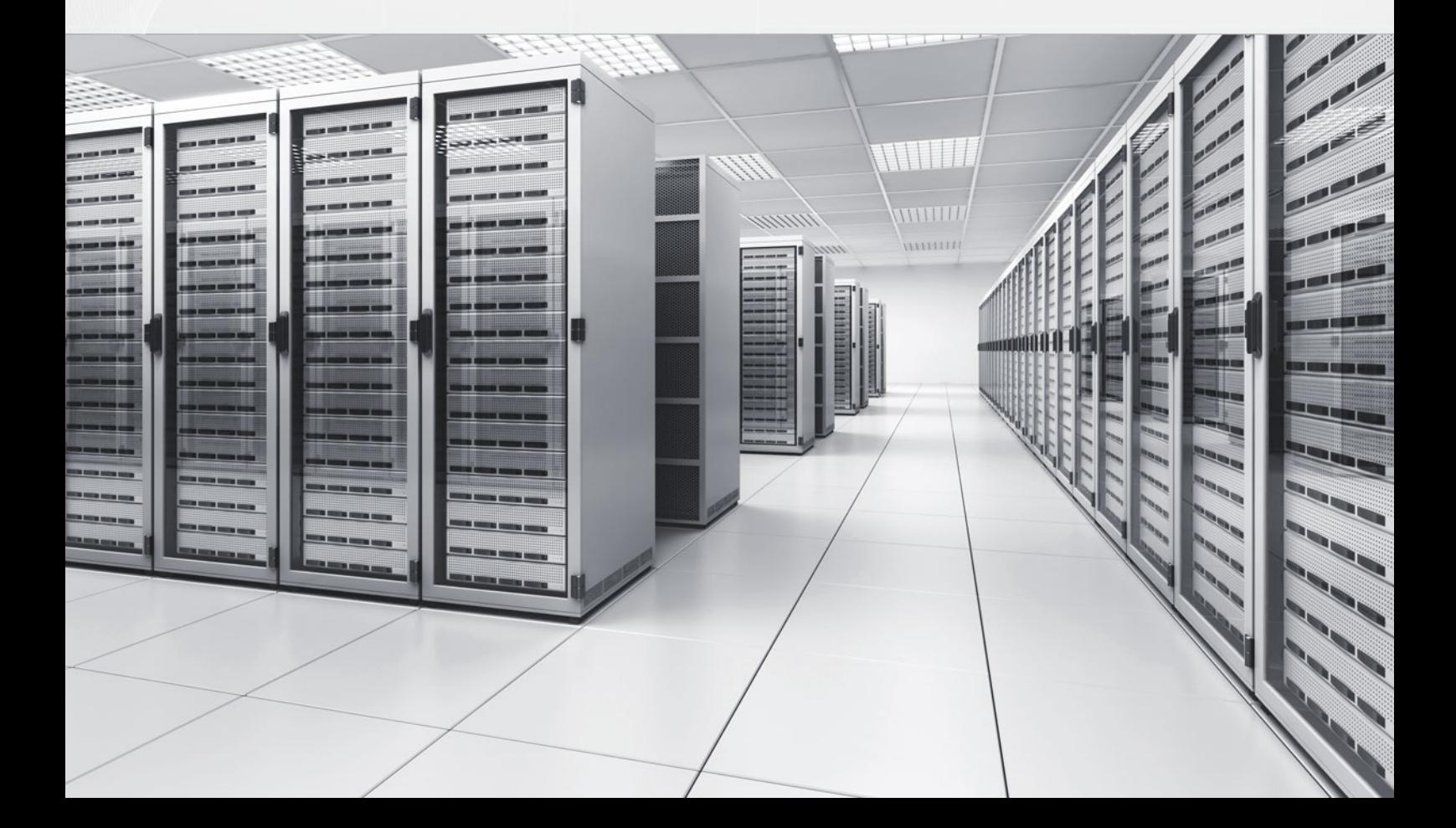

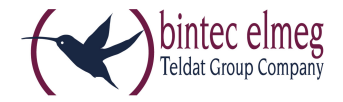

## bintec RS230a

## Der Router mit ADSL 2+ Modem

Der ADSL-Router RS230a besitzt ein integriertes ADSL 2+ Annex A Modem (ADSL over POTS, ITU G992.1) und ist für den Einsatz als Zugangsrouter in KMUs, Außenstellen und Home Offices prädestiniert.

## **Produktbeschreibung**

Der bintec RS230a ist ein leistungsfähiger und durch seine komplette Ausstattung flexibel einsetzbarer Router. Das integrierte ADSL 2+ Modem des RS230a unterstützt den ADSL-Standard Annex A (ADSL over POTS) nach ITU G992.1.

Der Router im lüfterlosen Metallgehäuse gewährleistet langfristige Zuverlässigkeit in unternehmenskritischen Anwendungen und ist für den Einsatz als Zugangsrouter in kleinen und mittleren Unternehmen (KMU), Außenstellen und Home Offices prädestiniert. Das Gerät verfügt zusätzlich zum integrierten ADSL 2+ Modem über fünf Gigabit-Ethernet-Ports, die frei für LAN, WAN oder DMZ konfiguriert werden können, und verfügt ab Werk bereits über eine Lizenz für fünf hardware-beschleunigte IPSec-Tunnel. Ein am USB-Port angeschlossenes LTE(4G) oder UMTS(3G)-USB-Modem (Stick) kann zum einen als Remote-Konfigurationszugang und zum anderen als Backup-Schnittstelle verwendet werden.

## **Funktionen flexibel nutzen**

Zur Weiterleitung von Datenpaketen zwischen zwei Netzwerken sind nur wenige Funktionsmerkmale notwendig. Der bintec Router verfügt über Leistungsmerkmale, die über diese reine Routingfunktion weit hinausgehen und es ermöglichen, den bintec Router auch in komplexe IT-Infrastrukturen zu integrieren.

Mittels Extended Routing und **NAT (ERN)** können sie im IP Routing Daten nach Kriterien wie IP-Protokollen (Layer 4), Quell- oder Ziel-IP-Adresse, Quell- oder Zielport, TOS/DSCP, Quell- oder Zielschnittstelle und dem Status der Zielschnittstelle routen. Darüber hinaus können Sie auch bei der Network Address Translation den Datenverkehr anhand verschiedenster Kriterien sowohl für eingehende als auch ausgehende Verbindungen und für jedes Interface individuell übersetzen. Die umfangreiche **Multicast**-Unterstützung prädestiniert das Gerät zum Einsatz in Multimediaund Streaming-Umgebungen.

Die **Stateful Inspection Firewall** (SIF) bietet durch dynamische Paketfilterung einen wirkungsvollen Schutz vor Angriffen aus dem Internet. Die Handhabung der Firewall wird dabei durch zahlreiche vorkonfigurierte Dienste erleichtert. Abgerundet werden die

Sicherheitsfunktionen durch einen optionalen Content Filter\*. Hierbei werden alle ausgehenden Internetanfragen klassifiziert und erlauben das zuverlässige Ausfiltern nicht erwünschter Inhalte. Die Basisausstattung der RS-Serie bietet außerdem ein SIP Application Level Gateway (ALG) zum direkten Anschluss von IP-Telefonen im Netzwerk bzw. zur Registrierung bei einem VoIP Provider, ohne dabei die Sicherheit der WAN-Anbindung zu vernachlässigen. Die entsprechenden Freigaben im NAT und der internen Stateful Inspection Firewall werden für die Dauer der Kommunikation automatisch vom ALG gesteuert.

**Quality of Service** ist mehr als nur ein Schlagwort in bintec und elmeg Geräten. Mit zunehmender Konvergenz zwischen Sprache und Daten gewinnt die Klassifizierung von Datenströmen an Bedeutung. Unsere Router stellen entsprechende QoS-Mechanismen zur Verfügung, um z. B. den VoIP-Verkehr vor normalem Internet-Verkehr zu priorisieren und ihm in jedem Fall eine ausreichende Bandbreite zuzusichern. Auch ist es möglich, dem normalen Datenverkehr gegenüber dem E-Mail-Verkehr den Vorrang zu geben. Die bintec

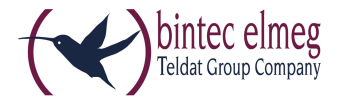

QoS-Implementierung erlaubt es auch, innerhalb eines VPN-Tunnels die Sprachdaten gegenüber z. B. den E-Mail-Daten bevorzugt zu behandeln.

Die **DNS-Proxy**-Funktion unterstützt das LAN bei der Adressumsetzung, und die IP-Konfiguration von PCs kann über einen integrierten DHCP Server automatisch erfolgen.

### **Umfangreiche IPSec-Implementierung**

Die im bintec Router integrierte IPSec-Implementierung arbeitet nicht nur mit Preshared-Keys, sondern auch mit Zertifikaten. Dies ermöglicht den Aufbau einer Public-Key-Infrastruktur für höchste Sicherheit. (Übrigens: Auch das Bundesministerium für Sicherheit in der Informationstechnologie empfiehlt den Einsatz von Zertifikaten.)

Des Weiteren unterstützt die bintec IPSec-Implementierung Sie beim Aufbau von VPN-Verbindungen mit dynamischen IP-Adressen: Auch kleine Außenstellen sind so erreichbar, selbst wenn sie nicht permanent online sein sollten. Sogar wenn beide VPN-Beteiligten lediglich über dynamische IP-Adressen verfügen, steht der vertraulichen Kommunikation nichts im Wege. Der Austausch der IP-Adressen erfolgt dabei über einen Dynamic-DNS-Anbieter.

## **Load Balancing/Backup**

Einzigartige Flexibilität erreichen sie mit den Geräten durch die Vielzahl von unterstützten Schnittstellen. Der bintec Router unterstützt die Möglichkeit, zwei Interfaces als WAN-Interfaces zu konfigurieren. Damit steht nicht nur mehr Bandbreite zur Verfügung, sondern es besteht die Möglichkeit, den Datenverkehr nach Last oder nach Datenart auf einzelne WAN-Verbindungen zu verteilen. Ebenso können Sie eine Verbindung (z. B. SDSL) für die VPN-Anbindung zur Zentrale nutzen und über den zweiten WAN-Port durch eine kostengünstige ADSL-Verbindung den sonstigen Datenverkehr Ihrer Firma sicher stellen. Fällt eine der beiden Verbindungen aus, kann eine den gesamten Datentransfer übernehmen. Sollten einmal beide Leitungen ausfallen, so kann z. B. der Datenverkehr automatisch über ein am USB-Port angeschlossenes LTE(4G)- oder UMTS(3G)-Modem umgeleitet werden.

## **Einfache Konfiguration und Wartung**

Die Konfiguration des Routers erfolgt über das Configuration Interface (FCI), u. a. mit den darin integrierten Konfigurationsassistenten. Das FCI ist eine web-basierte grafische Benutzeroberfläche, die von jedem PC mit einem aktuellen Web-Browser aus über eine HTTPoder verschlüsselt über eine HTTPS-Verbindung bedient werden kann. Darüber hinaus besteht die Möglichkeit, die Geräte sowohl lokal als auch aus der Ferne über weitere Konfigurationszugänge wie Telnet, SSH, GSM-Einwahl (nur mit angeschlossenem USB-LTE(4G)-

oder UMTS(3G)-Modem möglich) zu verwalten. Mit dem DIME Manager stellt die bintec elmeg GmbH ein kostenloses Werkzeug zum Management von bintec und elmeg Geräten zur Verfügung.

Der DIME Manager richtet sich an Administratoren, die Netzwerke mit bis zu 50 Geräten betreuen. Die Software vereinfacht die Verwaltung und Konfiguration von Routern oder Access Points entweder einzeln oder in logischen Gruppen.

Bei der Entwicklung des DIME Managers war einfache und effiziente Bedienung oberstes Ziel. So können Sie beispielsweise Software Updates oder Konfigurationen einfach per Drag and Drop auf einzelne Geräte oder ganze Gerätegruppen anwenden. Neue Geräte im Netzwerk erkennt und verwaltet der DIME Manager mit Hilfe von SNMP Multicasts und somit unabhängig von ihrer aktuellen IP-Adresse.

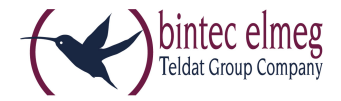

#### **Varianten**

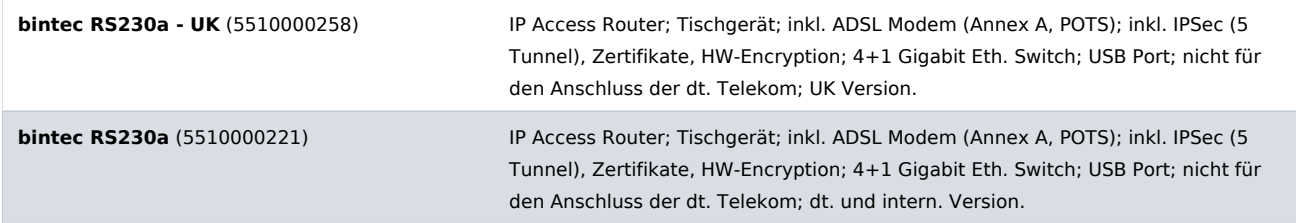

#### **Features**

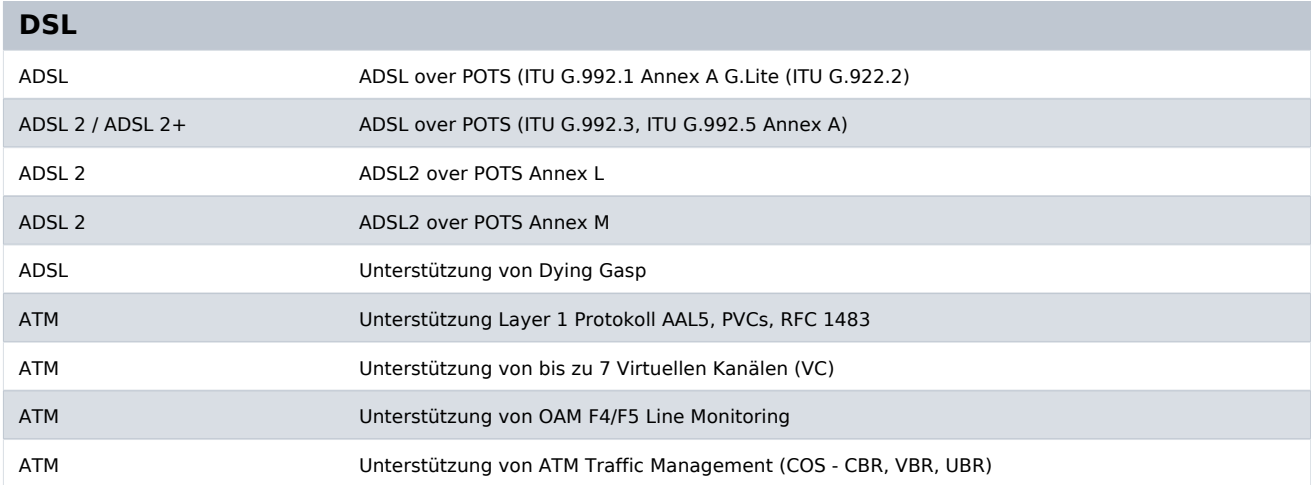

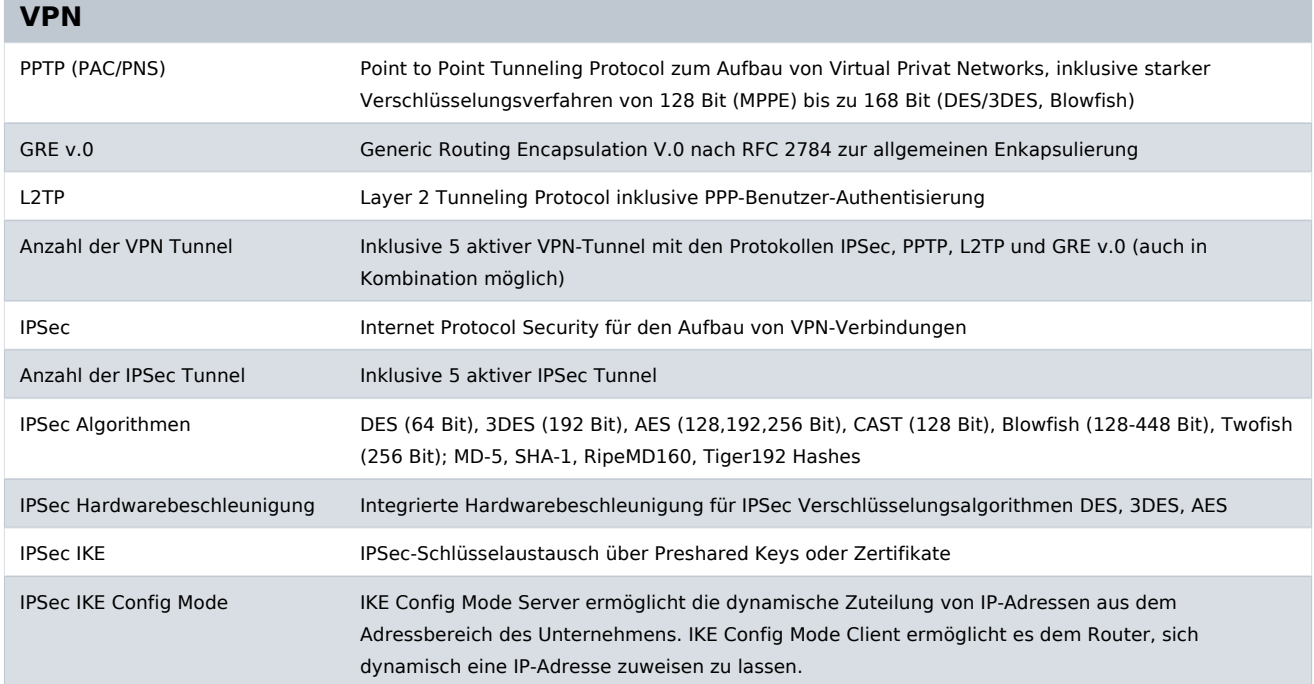

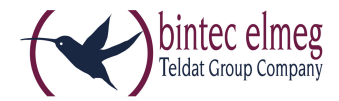

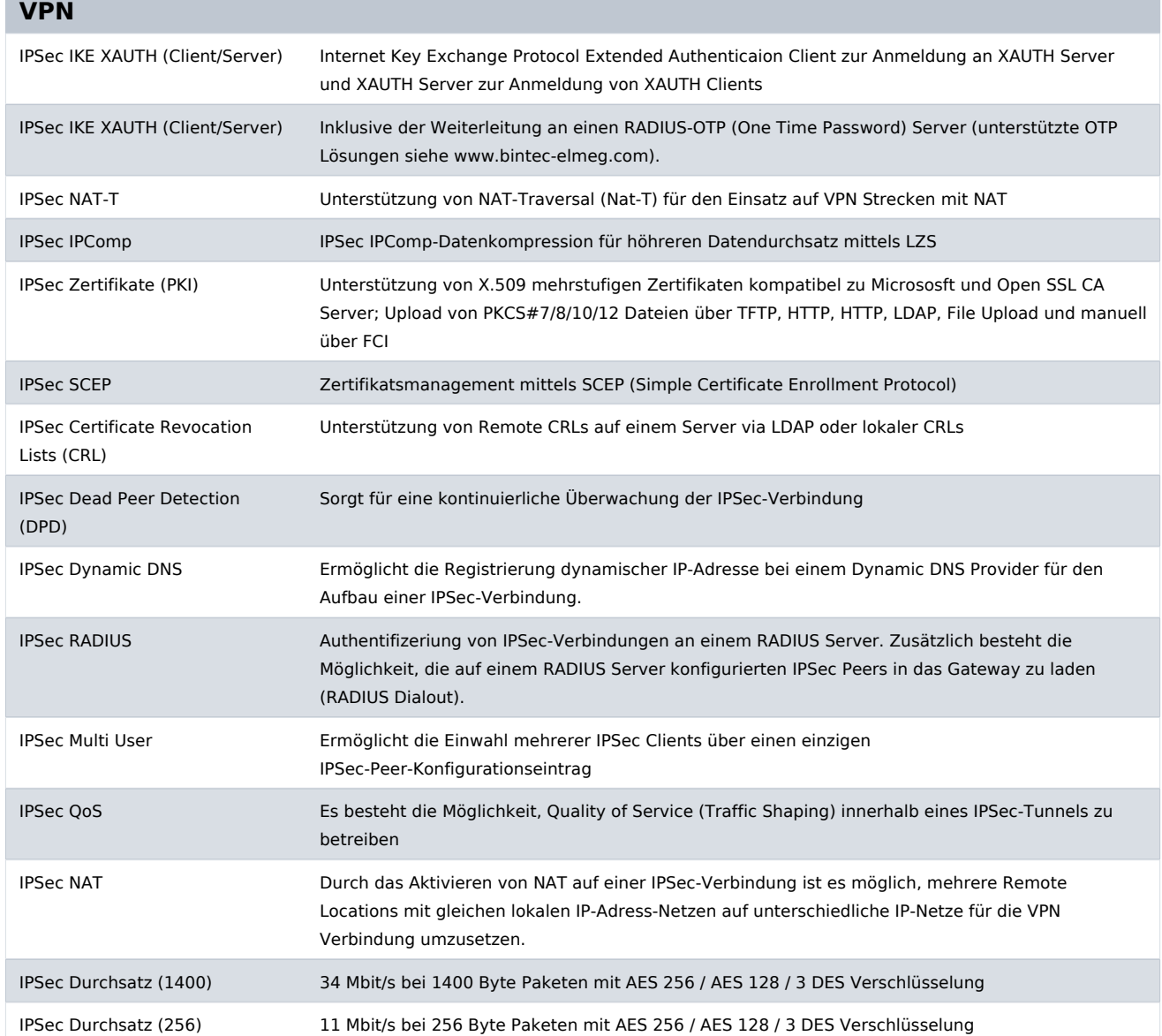

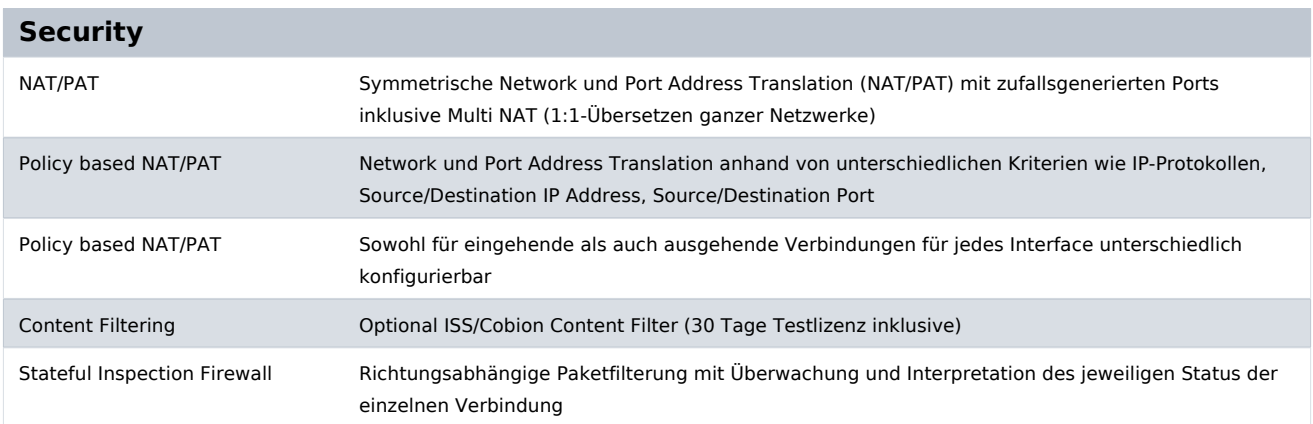

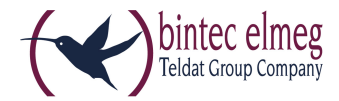

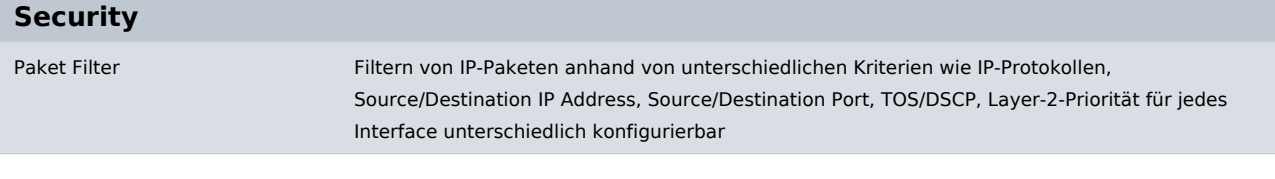

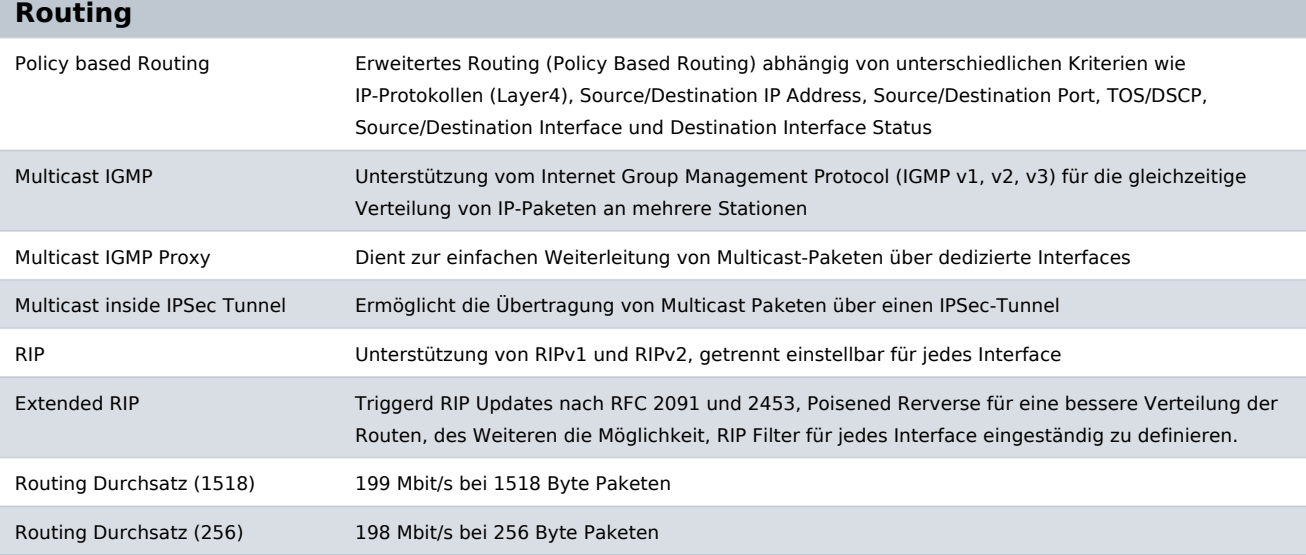

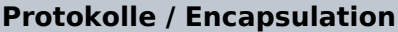

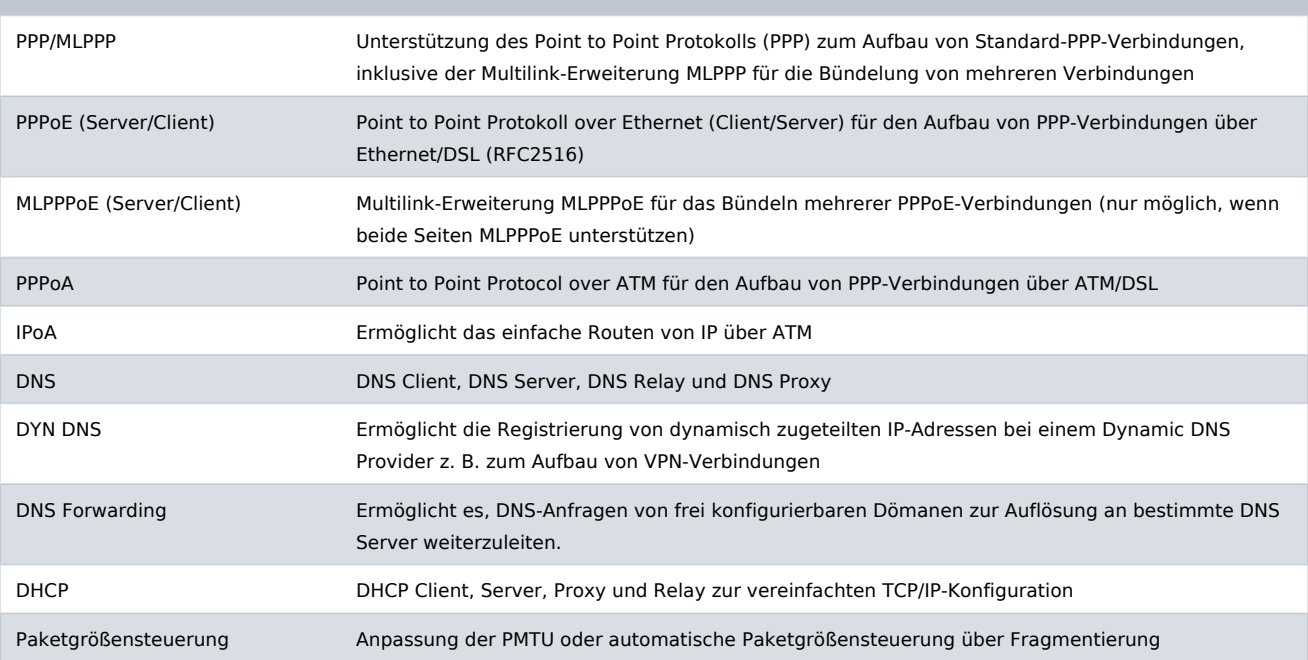

### **Quality of Service (QoS)**

Policy based Traffic Shapping Dynamisches Bandbreitenmanagement mittels IP Traffic Shaping

bintec elmeg GmbH - Südwestpark 94 - 90449 Nürnberg - Deutschland Telefon: +49 - 911 9673-0 - Telefax: +49 - 911 688 07 25 E-Mail: info@bintec-elmeg.com - www.bintec-elmeg.com

bintec RS230a 20.01.2014 Technische Änderungen vorbehalten.

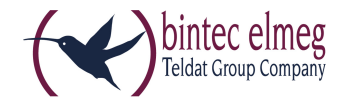

#### **Quality of Service (QoS)**

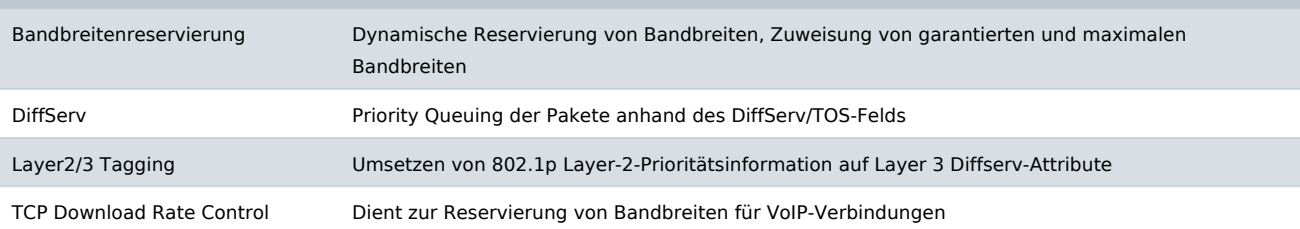

#### **Redundanz / Loadbalancing**

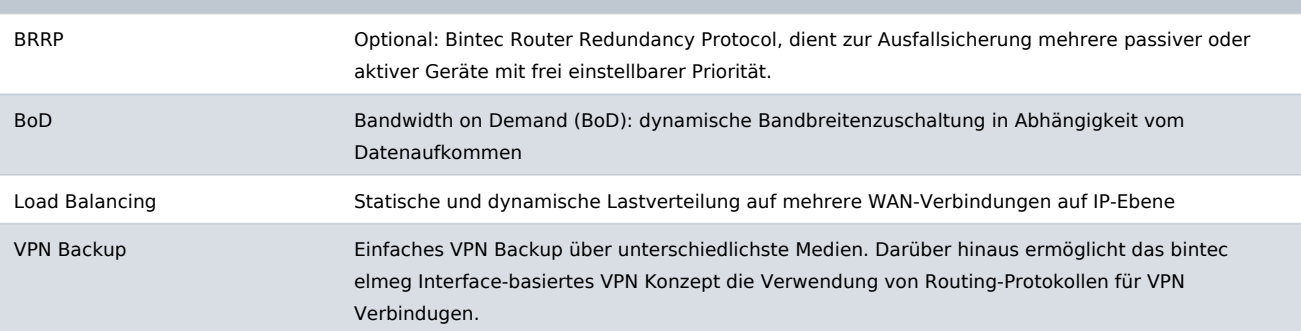

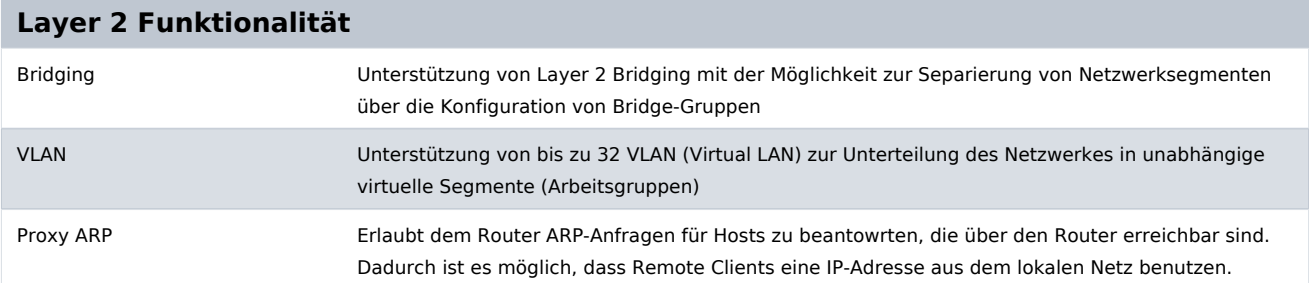

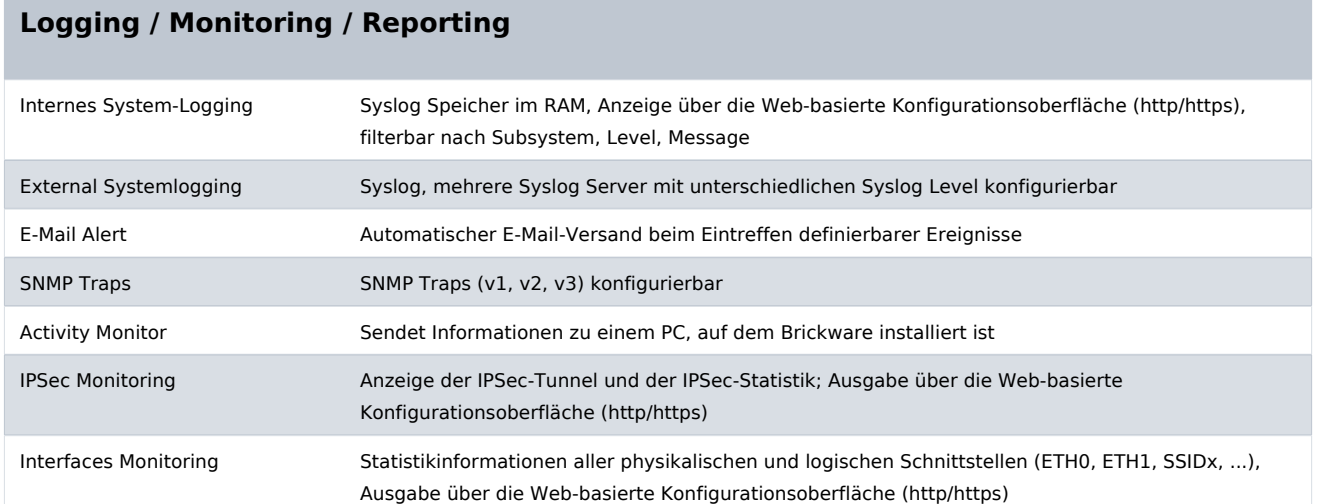

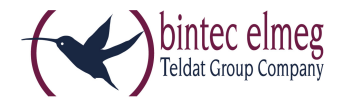

#### **Logging / Monitoring / Reporting**

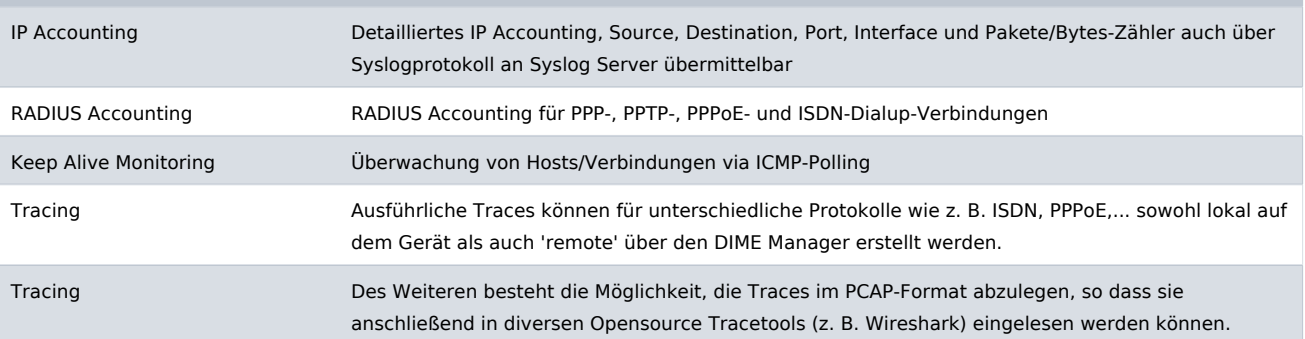

#### **Administration / Management**

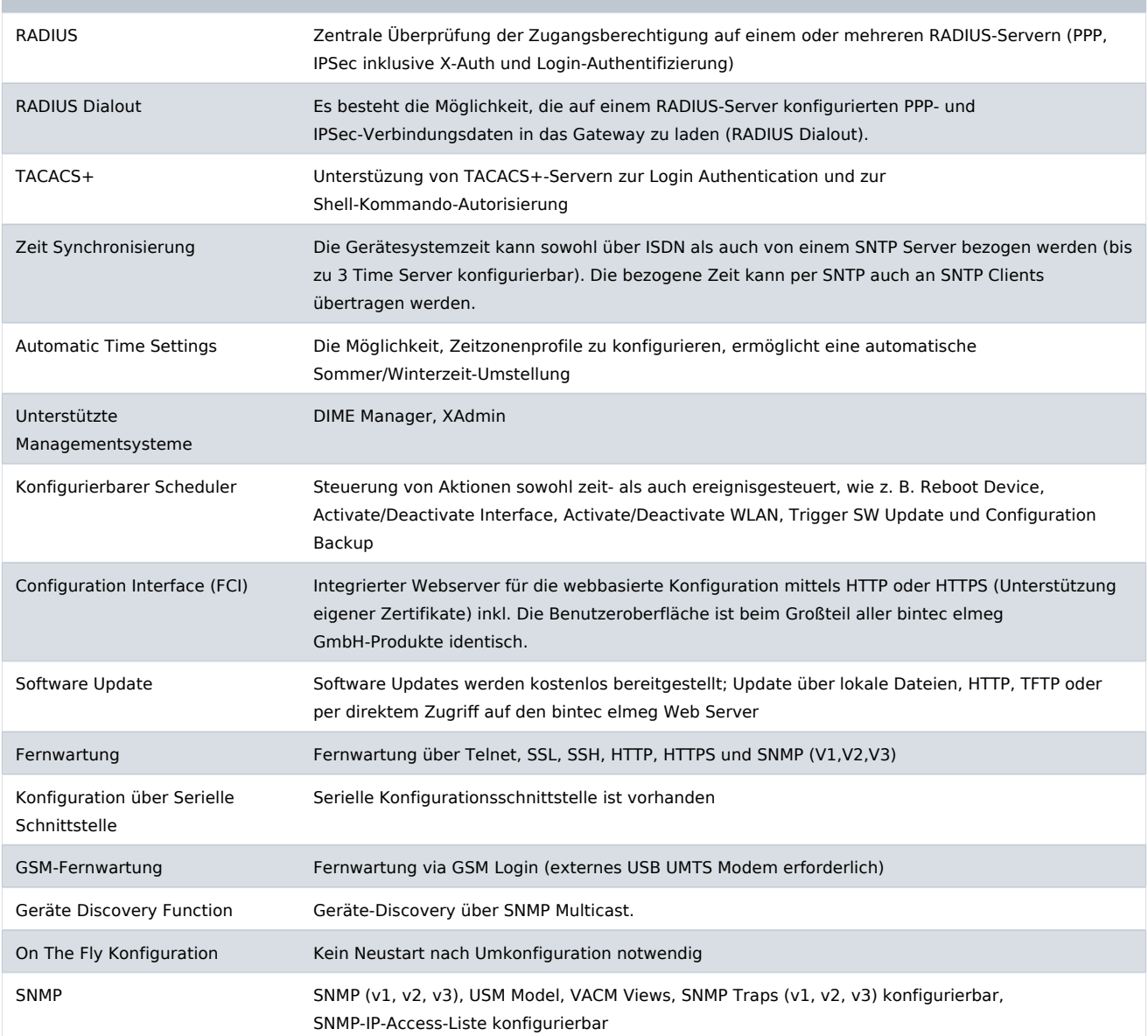

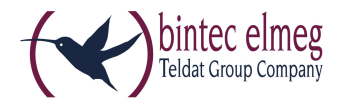

#### **Administration / Management**

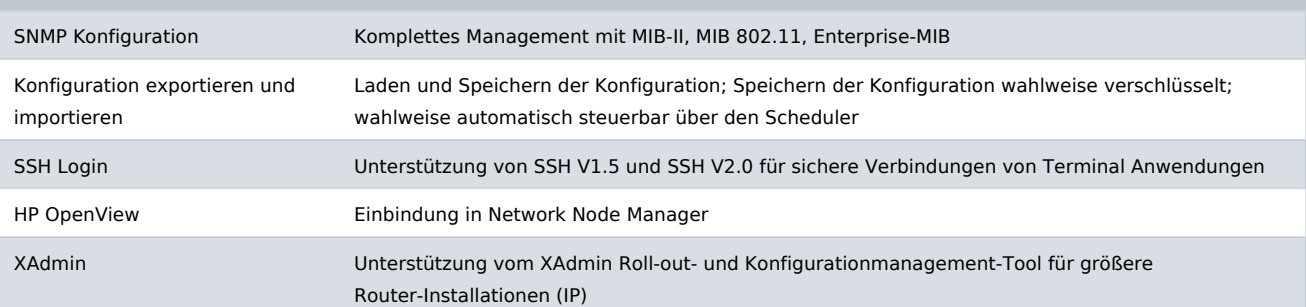

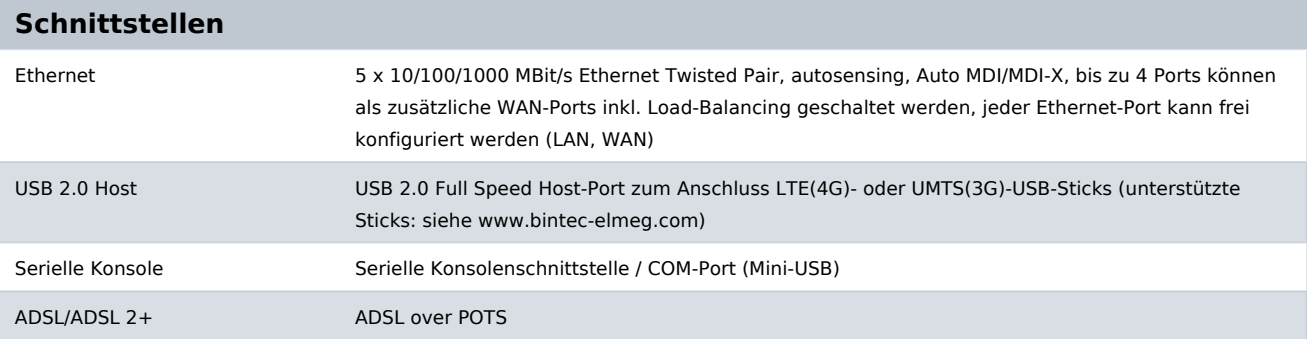

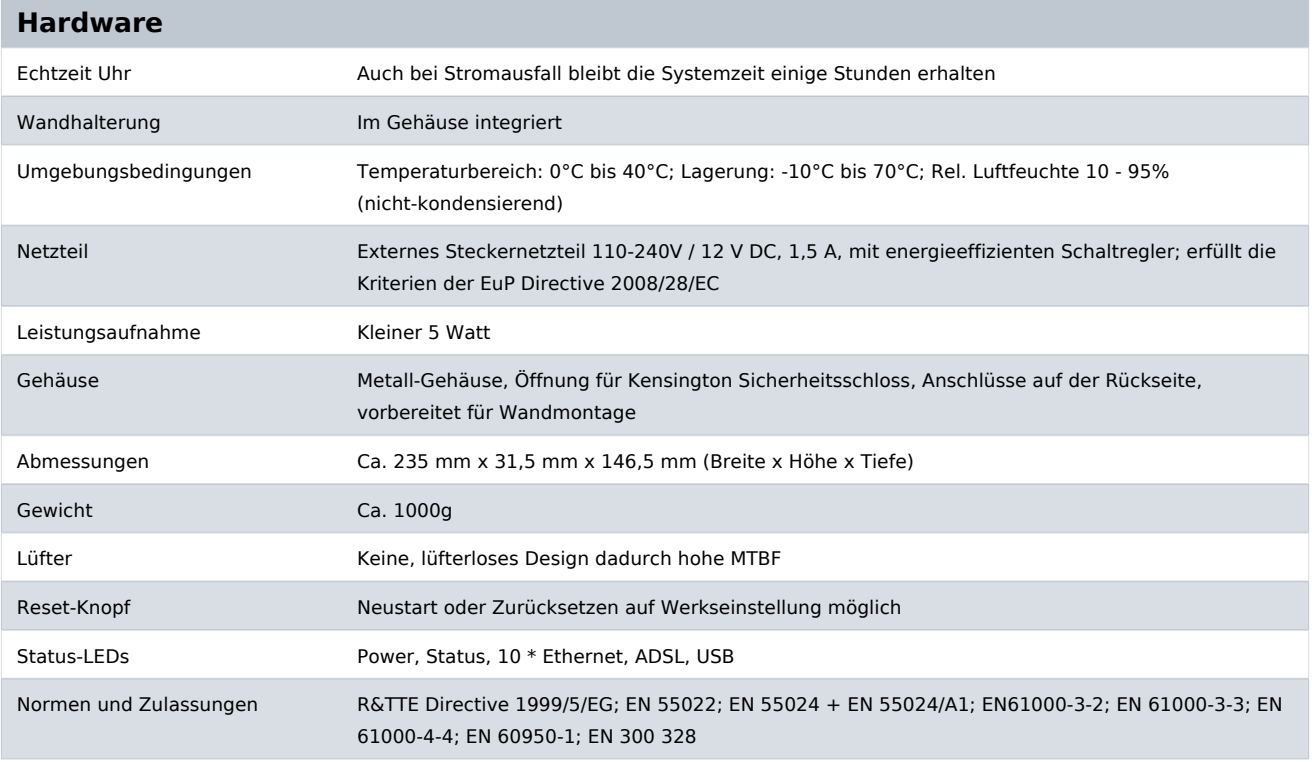

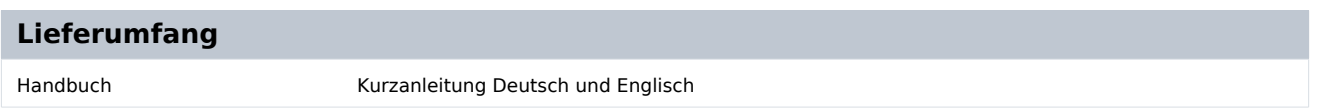

bintec elmeg GmbH - Südwestpark 94 - 90449 Nürnberg - Deutschland Telefon: +49 - 911 9673-0 - Telefax: +49 - 911 688 07 25 E-Mail: info@bintec-elmeg.com - www.bintec-elmeg.com

bintec RS230a 20.01.2014 Technische Änderungen vorbehalten.

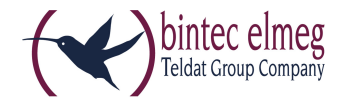

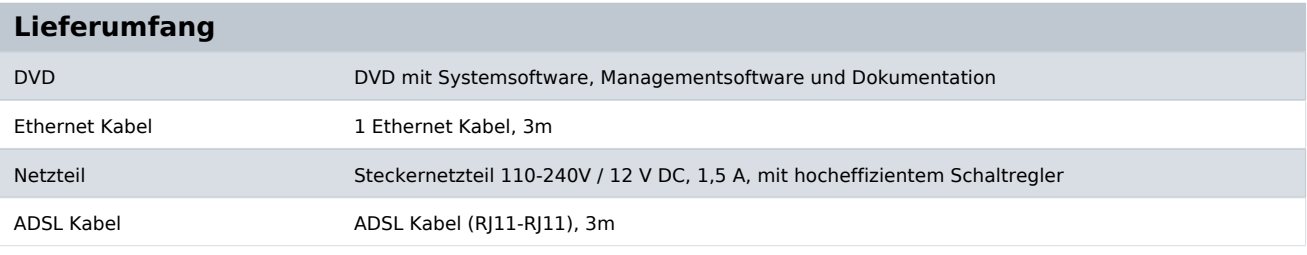

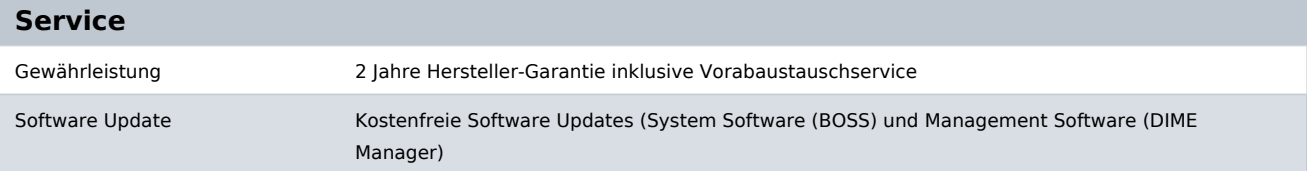

#### **Zubehör**

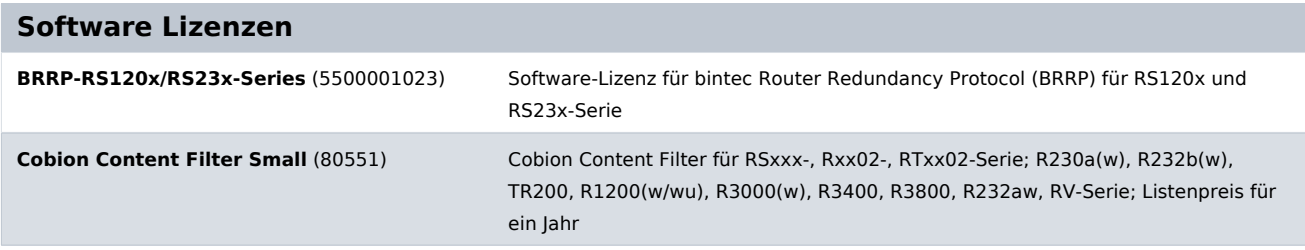

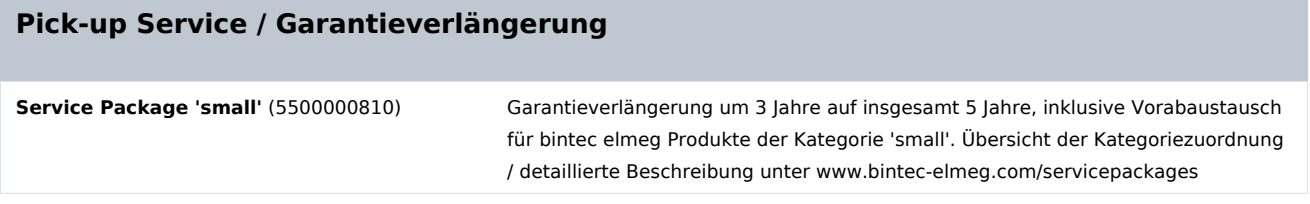

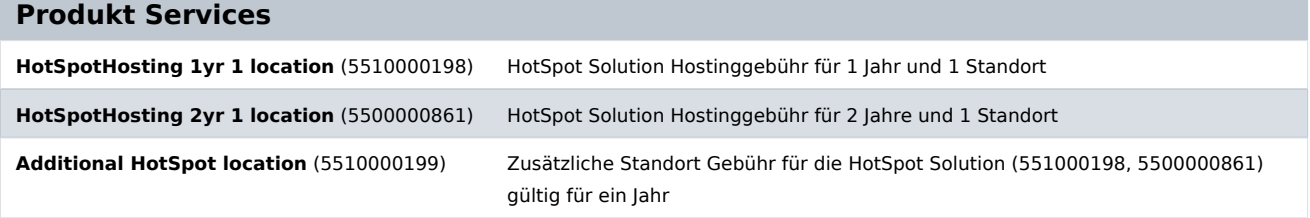

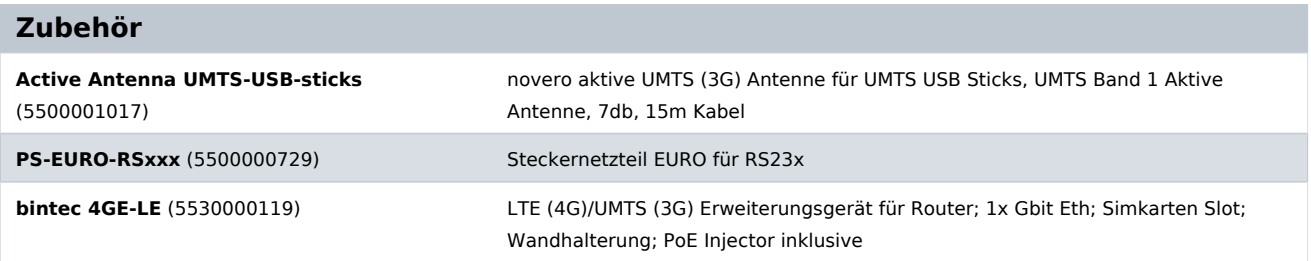

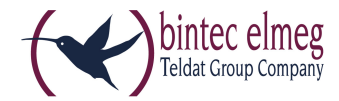

#### **Kabel**

**Console Cable MiniUSB to DSUB9** (5500000717)

Serielles Konsolen Kabel für RS23x-, RT-, Rxx02-Serie und hybird (Mini USB auf D-SUB 9)